# A corpus-based innovative approach to

## vocabulary teaching and learning

## **Group 8 Activity Design**

#### **Student names:**

Han Zhuolan s11496204

He Bier s11496668

Lang Ran s11496591

Liu Xi s11495626

Tan Yuanni s11496149

**Level of students:** Primary 6 of upper level (24 students in total)

Number of lessons: One double lesson (80 min in total)

**Topic:** Alice in Wonderland

Target vocabulary items: "look", "see" and "watch"

**Corpus Used**: COCA (Corpus of Contemporary American English)

## **Learning objectives:**

By the end of the lesson, students will be able to:

- 1. Distinguish the difference in the definition of "look", "see" and "watch".
- 2. Apply the words of "look", "see" and "watch" in practice.

3. Use the corpus (COCA) and AI tools to support self-directed and inductive learning.

#### **Lesson Progression (T for teacher, Ss for students)**

# STAGE 1: Testing Ss' knowledge and raising Ss' awareness (15 min)

Assuming that Ss have finished reading the book *Alice in Wonderland* in the last lesson. In this lesson, T first asks Ss to work individually to complete an exercise about Alice and the rabbit, the characters in the book, to test their understandings of "look", "see" and "watch". Ss are asked to work in pairs to explore the definitions of target words with the help of ChatGPT.

# STAGE 2: Hands-on corpus search and inductive discovery by Ss (25-30 min)

In part 1, Ss are guided by the teacher to search with COCA for authentic examples of the verb "see" in the "fiction" session since *Alice in Wonderland* is also a fiction, and Ss are familiar with this genre. Next, they need to circle the nouns or pronouns after "see" in the concordance lines to summarize its usage.

3

In part 2, Ss form groups of four. Ss are asked to search "look" with

COCA by themselves. Then, Ss circle the nouns after the verbs and

summarize the usages. After analyzing, Ss are required to fill in the

blanks or choose the correct words in the definition part.

In part 3, Ss work individually. After being guided by T and working

in groups, they are now ready to search on their own. Ss search "watch"

with COCA, read the underlined concordance lines and find out the

definition.

In part 4, they will be asked to fill the summary chart without referring

to the previous parts to recall the whole framework of knowledge.

Finally, T and Ss check the answers in Stage 1.

**STAGE 3: Application and output (30-40 min)** 

Now Ss need to apply them in practice. Preceded with a matching

exercise, there are also 3 sessions for Ss to practice using the linguistic

items in reading, and writing. With the help of AI tools: Twee for

picture description, Grammarly for automated writing assessment.

**STAGE 4: Homework** 

Ss are given a worksheet that is suitable for their own level. Each worksheet will have a different task. For the easiest worksheet, Ss are only asked to play an online game to consolidate the definition of the three words. Then after watching a video clip of *Around the World in* 80 Days, they need to fill in the blanks with the correct use of "look", "see" and "watch". For the intermediate students, they are asked to compose 3 complete sentences using these three words with the AI tool Twee; for the students of the highest level, they are asked to write a paragraph to talk about what Mr. Foggs will see in today's Hong Kong using target language items and use Grammarly to revise their writing. Also, they are encouraged to use the corpus to search for other phases with "look" after class and get the meaning with the help of ChatGPT in order to cultivate Ss' ability to utilize corpus in their selfstudy. Ss are also encouraged to do one or more worksheets if they feel comfortable and confident. This stage is designed to provide Ss with additional practice.

## STAGE 1: Testing Ss' knowledge and raising Ss' awareness

We read the book *Alice in Wonderland* last week. Today, let's read some parts and finish the tasks. <a href="https://fliphtml5.com/xxcfy/tlzk">https://fliphtml5.com/xxcfy/tlzk</a>

Activity1: Filling in the blanks [Individual work]

Do you remember the two characters Alice and Bunny? They are talking to each other right now. Read their conversations and fill in the blanks

| with "see", "look" and "watch".                                                                |       |
|------------------------------------------------------------------------------------------------|-------|
| Oh no! I fell into a rabbit hole! It is so dark. I can't anything. Am I a horror movie?        |       |
| Don't worry, over there! There's a door.                                                       | 91.80 |
| Alice: I it too! But I was so scared so I the entrance for a long time and I didn't go inside. |       |
| Rabbit: Be brave and hurry up! at my watch and don't be late!                                  |       |

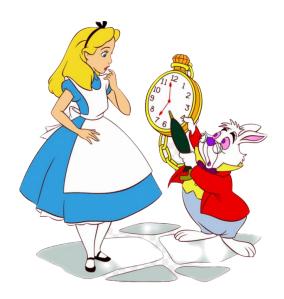

Part 2: Working with your partner [Pair work]

Work in pairs. Take turns reading your own work and see if there is any difference in answers. Then, ask **ChatGPT on Poe** about the definitions of "see", "look" and "watch", and write down some keywords or sentences.

**Notice:** The teacher can provide some **simple prompts** to ask ChatGPT like:

- 1. Can you explain the differences among "see", "watch" and "look at" in words **for primary school students**?
- 2. Can you use **simple words** to explain the differences among "see", "watch" and "look at"?
- 3. Explain the verbs: "see", "look at" and "watch" for P6 students.

| Vocabulary | Definition |
|------------|------------|
| see        |            |

# look watch

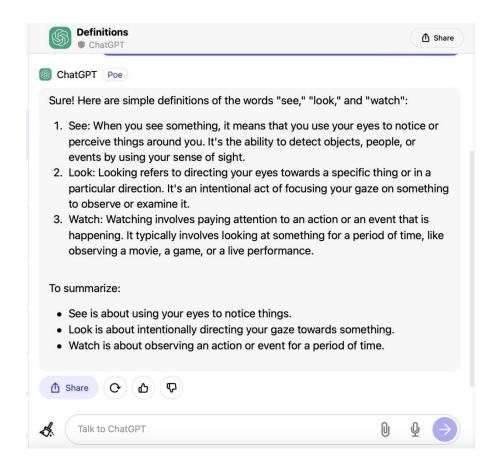

#### **Teacher tips:**

- 1. The situation that Ss can not achieve the right answers is allowed.
- 2. The purpose of this part is to encourage students to use corpus to verify their answers from ChatGPT.

# STAGE 2: Hands-on corpus search and Inductive discovery (20-30 mins)

#### Part 1: Teacher-aided Exploration (10 mins)

Follow the steps, read the <u>underlined</u> concordance lines, and then try to define the verb "see" with the help of the teacher.

NOTICE: Please click <a href="https://www.english-corpora.org/coca/">https://www.english-corpora.org/coca/</a> and register for the COCA before the class.

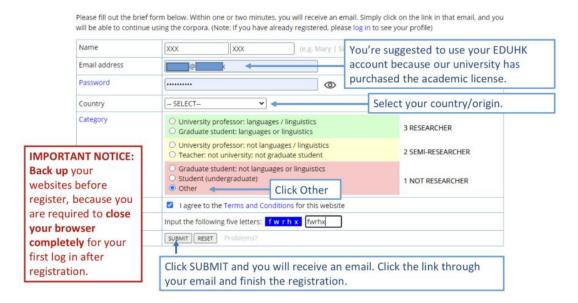

Step 1: Select "SEARCH" in the top menu, then fill in "see" in the blank.

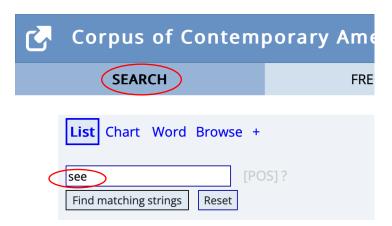

Step 2: Click "Sections", select "FICTION" for column 1 and "IGNORE" for column 2. Then click "Find matching strings".

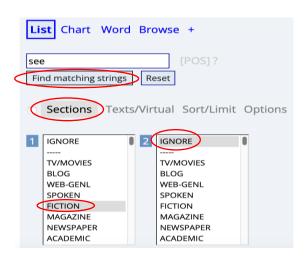

Step 3: Click on "see" to view more information.

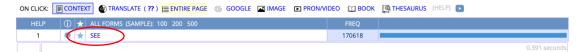

Step 4: Read the <u>underlined</u> concordance lines of "see" and finish activities.

**Notice:** Here we only focus on the use of verb "see" from the following chosen concordance lines to facilitate comprehension.

## Concordance lines of "see"

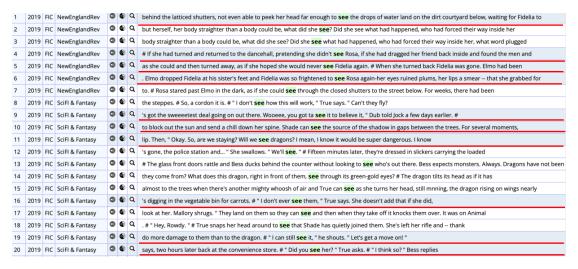

#### **Activity 1: Work out the examples:**

Circle the **noun or pronoun** after "see" in the <u>underlined</u> sentences and find more examples.

|          | see       |
|----------|-----------|
| somebody | something |
| Rosa     | it        |
|          | •••       |
|          |           |

### **Activity 2: Work out the definition:**

| 1   | 2019  | FIC | NewEnglandRev   | 0  | •  | Q   | behind the latticed shutters, not even able to peek her head far enough to see the drops of water land on the dirt courtyard below, waiting for Fidelia to    |  |  |  |
|-----|-------|-----|-----------------|----|----|-----|----------------------------------------------------------------------------------------------------|--|--|--|
| 2   | 2019  | FIC | NewEnglandRev   | 0  | •  | Q   | but herself, her body straighter than a body could be, what did she see? Did she see what had happened, who had forced their way inside her                   |  |  |  |
| 3   | 2019  | FIC | NewEnglandRev   | 0  | •  | Q   | body straighter than a body could be, what did she see? Did she see what had happened, who had forced their way inside her, what word plugged                 |  |  |  |
| 4   | 2019  | FIC | NewEnglandRev   | 0  | •  | Q   | # If she had turned and returned to the dancehall, pretending she didn't see Rosa, if she had dragged her friend back inside and found the men and            |  |  |  |
| 5   | 2019  | FIC | NewEnglandRev   | 0  | •  | Q   | as she could and then turned away, as if she hoped she would never see Fidelia again. # When she turned back Fidelia was gone. Elmo had been                  |  |  |  |
| 6   | 2019  | FIC | NewEnglandRev   | 0  | •  | Q   | . Elmo dropped Fidelia at his sister's feet and Fidelia was so frightened to see Rosa again-her eyes ruined plums, her lips a smear that she grabbed for      |  |  |  |
| 7   | 2019  | FIC | NewEnglandRev   | 0  | •  | Q   | to. # Rosa stared past Elmo in the dark, as if she could see through the closed shutters to the street below. For weeks, there had been                       |  |  |  |
| 8   | 2019  | FIC | SciFl & Fantasy | 0  | •  | Q   | the steppes. # So, a cordon it is. # " I don't see how this will work, " True says. " Can't they fly?                                                         |  |  |  |
| 9   | 2019  | FIC | SciFl & Fantasy | 0  | •  | Q   | 's got the sweeeetest deal going on out there. Wooeee, you got ta see it to believe it, " Dub told Jock a few days earlier. #                                 |  |  |  |
| 10  | 2019  | FIC | SciFl & Fantasy | 0  | •  | Q   | to block out the sun and send a chill down her spine. Shade can see the source of the shadow in gaps between the trees. For several moments,                  |  |  |  |
| 11  | 2019  | FIC | SciFl & Fantasy | 0  | •  | Q   | . Then, " Okay. So, are we staying? Will we see dragons? I mean, I know it would be super dangerous. I know                                                   |  |  |  |
| 12  | 2019  | FIC | SciFl & Fantasy | 0  | •  | Q   | gone, the police station and " She swallows. " We'll see. " # Fifteen minutes later, they're dressed in slickers carrying the loaded                          |  |  |  |
| 13  | 2 119 | FIC | SciFl & Fantasy | 0  | •  | Q   | # The glass front doors rattle and Bess ducks behind the counter without looking to see who's out there. Bess expects monsters. Always. Dragons have not been |  |  |  |
| 14  | 20    | FIC | SciFl & Fantasy | 9  | •  | Q   | they come from? What does this dragon, right in front of them, <b>see</b> through its green-gold eyes? # The dragon tilts its head as if it has               |  |  |  |
| 15  | 2019  | FIC | SciFl & Fantasy | 0  | •  | Q   | almost to the trees when there's another mighty whoosh of air and True can see as she turns her head, still mnning, the dragon rising on wings nearly         |  |  |  |
| 16  | 2019  | F   | SciFl & Fantasy | 9  | •  | Q   | 's digging in the vegetable bin for carrots. # " I don't ever see them, " True says. She doesn't add that if she did,                                         |  |  |  |
| 17  | 2019  | FIC | SciFl & Fantasy | 0  | •  | Q   | look at her. Mallory shrugs. "They land on them so they can see and then when they take off it knocks them over. It was on Animal                             |  |  |  |
| 18  | 2019  | FIC | S FI & Fantasy  | 9  | •  | Q   | . # " Hey, Rowdy. " # True snaps her head around to see that Shade has quietly joined them. She's left her rifle and thank                                    |  |  |  |
| 19  | 2019  | FIC | Scil & Fantasy  | 0  | •  | Q   | do more damage to them than to the dragon. # " I can still see it. " he shouts. " Let's get a move on! "                                                      |  |  |  |
| 20  | 2019  | FIC | SciFl an V      |    | 01 | nn  | click to get more.                                                                                                    |  |  |  |
| Evn | anded | con |                 | ou | Ci | ıII | click to get more.                                                                                                    |  |  |  |
| LAP | unaeu | COI | text.           |    |    |     |                                                                                                    |  |  |  |

safe means almost enough to eat and only getting hit once in a while and staying out of reach. # She has negotiated everything, negotiated her whole life, begged them for every tiny bit and piece, for the space to grow up, to go to school, to get away. # And it doesn't mean anything. It has never meant anything. Because here she is. Here they are, she and Mallory. Here. # " Listen, Mai, " she says, sitting on the bed next to her. " Jock was... wrong about the car. We can't... it's not going to get us out of here. # There's a brief pause. Mallory chews on her lower lip. Then, " Okay. So, are we staying? Will we see dragons? I mean, I know it would be super dangerous. I know. But it would be amazing, too. Right?" # " it would be amazing, " True agrees, because it would be - until they died. " But no. We'll get out. It'll be fine. Remember that old rucksack we brought from Skip's? We're going to pack a change of clothes and one stuffed animal. One " - she holds up her index finger - " one, Mai. And we're going to Dub and Steffi's. If they've left, we're going to walk over to Mom's friend Nan, and if she's gone, the police station and... " She swallows. " We'll see. " # Fifteen minutes later, they're dressed in slickers carrying the loaded rucksack and all the

#### When to use "see":

We use "see" when we use our eyes to notice or become aware of something.

#### Part 2: Group Exploration (8 mins)

Try to follow the steps above and search "look". Then read the <u>underlined</u> concordance lines and finish activities in group of 4.

**Notice:** Here we only focus on the use of the verb "look" from the following chosen concordance lines to facilitate comprehension.

#### • though she didn't care -- how the lights made the singer's dress look like flames. How the singer was always about to be swallowed up, not 1 2019 FIC NewEnglandRev 2019 FIC NewEnglandRev 🕲 😵 🔾 laugh or sing the old anthem or the other banned songs. She didn't look back when the songs became a joyful garble because everyone had forgotten the lyrics house, there will be screaming. Be grateful, her mother will say. Look at his nice house. Look how good he treats me. You want to 3 & Be grateful, her mother will say. Look at this nice house. Look how good he treats me. You want to go back? Is that what 4 2019 FIC SciFI & Fantasy Or, at least, no one who knows is talking. # The soldiers look tiny. The flatbed, which must be huge, looks like a toy. 5 2019 FIC SciFI & Fantasy 2019 FIC SciFI & Fantasy the animals to be left behind carefully on her bed, arranged so that they look as if they're napping. # "They're all my favorites, True! sent to prison for years. Most of Jock's friends are creepy. They **look** her up and down, make jokes that aren't funny about how she's 8 2019 FIC SciFI & Fantasy 🐧 🗣 Q she has any plans. If she has a home. But there's a **look** on Shade's face, even when she's relaxed, that says she's 🐧 🜒 🔍 's crazy. " # All True's warning bells are going off. They **look** fine, these men, look normal. But True is accustomed to normal-looking men True's warning bells are going off. They look fine, these men, look normal. But True is accustomed to normal-looking men who prove to be anything but 12 2019 FIC SciFI & Fantasy He bangs on the roof of the cab. # Rowdy takes the time to look at each of the girls, his gaze lingering first on Shade and then 13 2019 FIC SciFI & Fantasy 14 2019 FIC SciFl & Fantasy somewhere to the east they hear the rattle of automatic weapons fire. # " Look, " says True. " We can go back to Jock's -- to o hope you remember this. " # The odds that Rowdy and the others will look for them are low. The odds that if they look, that they'll 16 2019 FIC SciFl & Fantasy and the others will look for them are low. The odds that if they look, that they'll find them in a town of nearly six hundred houses Q Jamie, who are unrecognized experts in the art, work on making the house look completely unoccupied. They haul mattresses into the semi-finished basement a 17 2019 FIC SciFI & Fantasy 3 😵 🔾 " says Rowdy when True and Jamie reach the end of the driveway. " Look who's come to play. " # " We didn't come to play 18 2019 FIC SciFI & Fantasy 19 2019 FIC SciFl & Fantasy with anxiety, with knowing that no one cares or will say anything or even look at you while it happens. # Then, it fades, her wrath debris flying as it settles. The men all duck instinctively. True doesn't look, doesn't care about dragons, not now. # Across the street,

#### Concordance lines of "look"

**Activity 1: Work out the examples:** 

Circle the **preposition** after "look" in the <u>underlined</u> sentences and find more examples.

| word     | look              |
|----------|-------------------|
| examples | look at the house |
|          | •••               |

## **Activity 2: Work out the definition:**

When to use "look":

We use "look \_\_\_\_" when we direct our eyes at somebody or something (on purpose/without purpose).

#### Part 3: Individual Exploration (7 mins)

Now it is your turn to work out on your own.

#### **Activity 1: Work out the examples:**

Circle the **noun** after "watch" in the <u>underlined</u> sentences and write more examples.

**Notice:** Here we only focus on the use of the verb "watch" from the following chosen concordance lines to facilitate comprehension.

#### Concordance lines of "watch"

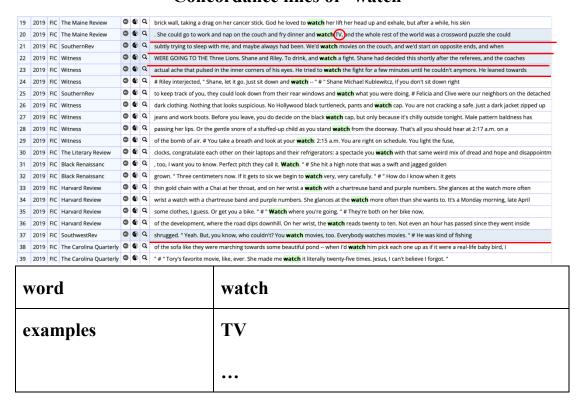

#### **Activity 2: Work out the definition:**

#### When to use "watch":

We use "watch" when we keep our eyes on somebody or something for a (longer /shorter) time with interest.

## Part 4: Individual Summary (5 mins)

Fill in the blanks to summarize the definitions and give examples of "see", "look" and "watch" without referring to the previous parts. You can refer to the picture. And check the answers in Stage 1.

| Word | definition | Example(s) |
|------|------------|------------|
|      |            |            |
|      |            |            |
|      |            |            |

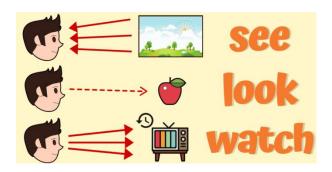

## **STAGE 3: Output and Application (30-40 mins)**

Activity 1: As Alice walked on the path, she met Mad Hatter and the Red Queen. Let's complete their conversations with "see", "look" and "watch".

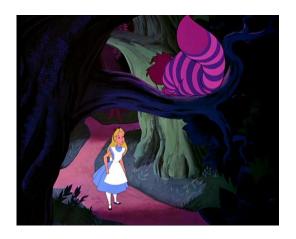

**Alice:** Can you \_\_\_\_\_ the cat over there?

Mad Hatter: No. Where is it?

**Alice:** ! it's over there.

Mad Hatter: Oh, it's The Cheshire Cat.

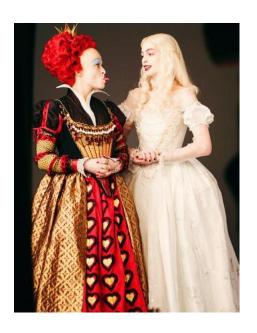

**The Red Queen:** Croquet game is so much fun! When I go back to the castle, I like to \_\_\_\_\_ a croquet match.

**The White Queen:** Okay, but do you want to \_\_\_\_\_ at the stars with me tonight?

**The Red Queen:** No. I don't want to. I don't want to \_\_\_\_\_ you tonight.

**The White Queen:** Alright. I'll go back to my home.

Activity 2: Alice continued to walk and saw many interesting things. Let's describe the pictures with "see", "look" and "watch" first, then compare your sentences with that generated by AI tool Twee and try to improve your sentences.

Notice: Please register the AI tool before the class.

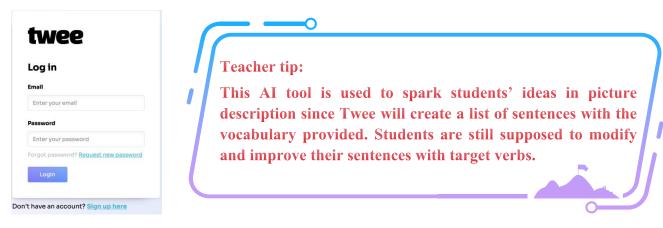

Example: Try to follow these steps and finish the activity.

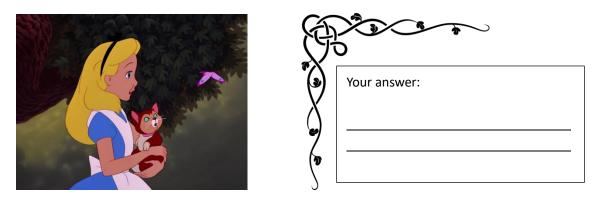

Step 1: write down your sentences.

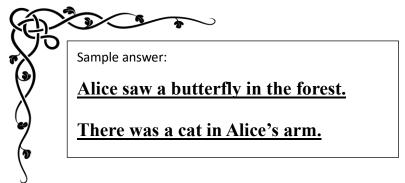

Now let's try to compare and improve your sentences with the help of AI tool Twee.

Step 2: Click on the website: <a href="https://app.twee.com">https://app.twee.com</a>

#### **Step 3: Find the category:**

Learn and practice new words

#### **Step 4: Find the column:**

Create a list of sentences with your vocabulary

Step 5: Type words related to the picture and target verbs.

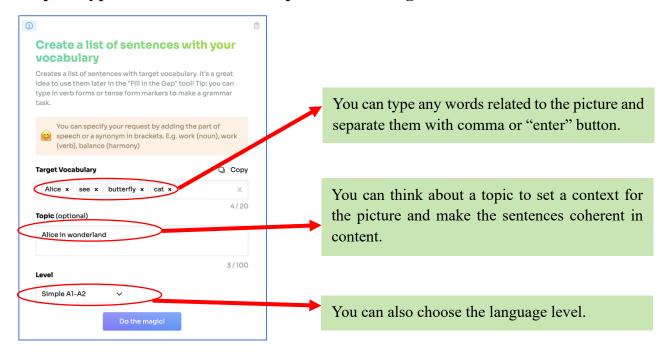

#### Here are the sentences generated by AI tool Twee:

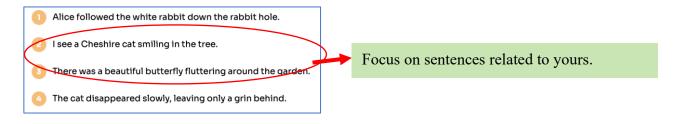

**Step 6: Modify and improve your sentences.** 

e.g.: The sentence written at first "Alice saw a butterfly in the forest." can be improved as "Alice saw a beautiful butterfly fluttering in the

#### forest."

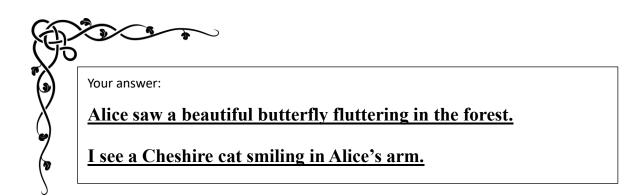

Step 7: Now it is your turn! Please follow the guidance to describe the next two pictures with AI tool Twee.

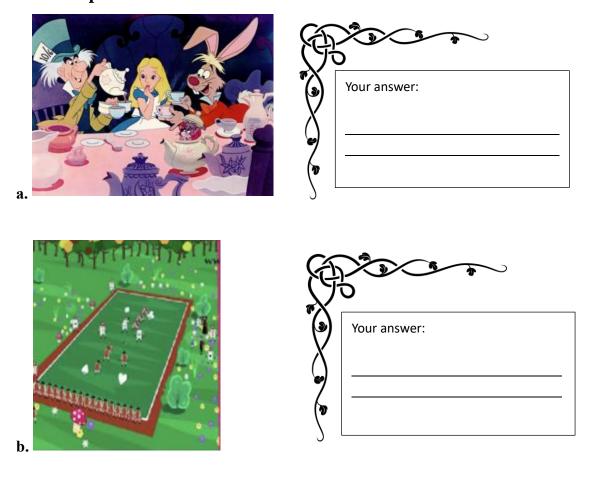

Activity 3: Use your imagination and write a passage of no more than 50 words about what Alice will see/ look at/ watch after she opens the

door. An example has been given.

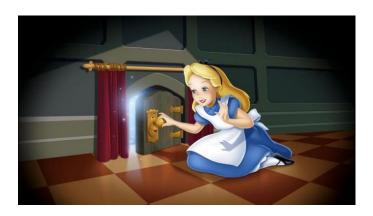

As Alice cautiously turned the doorknob, she sees...

| What happen in the end?                | What does Alice see/look at/watch there? |
|----------------------------------------|------------------------------------------|
|                                        |                                          |
| Where does Alice go? guiding questions | What does Alice do there?                |
|                                        |                                          |
| How does she go there?                 | How does she feel?                       |
|                                        |                                          |

Activity 4: Peer Feedback & Revise your writing.

Step 1: Exchange your writing with your deskmates'.

Step 2: Input your deskmate's writing to the website "Grammarly" (<a href="https://www.grammarly.com/">https://www.grammarly.com/</a>), and make sure you have registered it before class.

Step 3: The website will give you some suggestions based on correctness, clarity, engagement and delivery. You should also write down your comments.

Notice: You can type or paste the writing or upload the document.

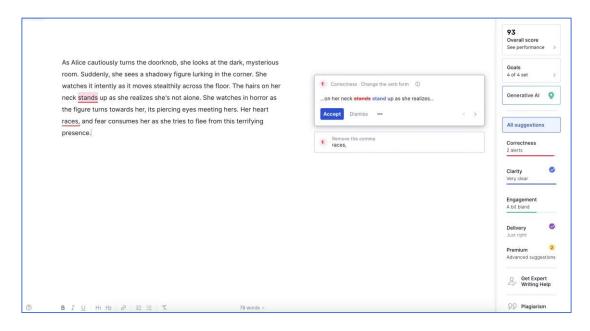

Step 4: Give the writing back to your deskmates.

An example is shown in the picture.

Revise your writing based on suggestions made by "Grammarly" and your deskmates.

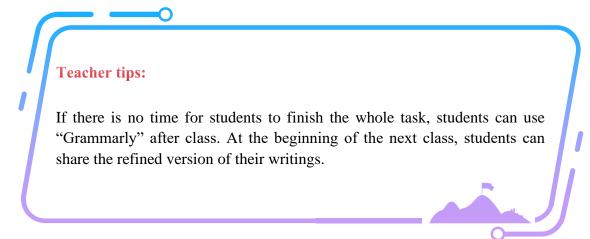

# XXX Primary School Primary 6 English Language

| STAGE 4:        | Homework (L                          | ess able le     | arners)      |             |                      |
|-----------------|--------------------------------------|-----------------|--------------|-------------|----------------------|
| Name:           | Class: 6                             | ()              | Date:        |             | -                    |
| 1. Finish a     | n online game.                       | ,               |              |             |                      |
| https://wordy   | wall.net/resource/6                  | <u>54083770</u> |              |             |                      |
| 2.Watch tl      | he video clip of                     | "Around         | the World    | 'in 80 da   | vs"                  |
| -               | -                                    |                 | - •          |             | aXYiyRbAA3VNL-       |
| -               | BI6d0es&index=1 of the blanks with ' |                 |              |             |                      |
|                 |                                      | •               |              |             |                      |
|                 | ggs traveled the w                   |                 |              |             |                      |
|                 | the s                                |                 |              |             |                      |
| 3. In London    | , Foggs                              | at F            | Big Ben and  | knew he h   | ad to hurry.         |
| -               | the                                  | amazing pyr     | amids in Eg  | gypt and w  | atched the sunset    |
| over the Nile   |                                      |                 |              |             |                      |
| 5. In India, tl | ney                                  | the beaut       | iful Taj Mal | hal and fel | t amazed.            |
|                 |                                      |                 |              |             | it.                  |
|                 | they joined a tea co                 |                 |              |             |                      |
|                 | they visited the G                   |                 |              |             |                      |
| 9. Foggs saw    | the colorful coral                   | and             | Se           | ea animals  | playing at the Great |
| Barrier Reef.   |                                      |                 |              |             |                      |
| 10. When the    | y arrived in Londo                   | on, they        |              | _ back and  | I felt excited that  |
| they had fini   | shed their journey.                  |                 |              |             |                      |
|                 |                                      |                 |              |             |                      |
| AROUND THE      |                                      |                 |              | 1           |                      |

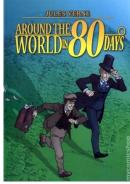

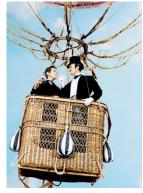

# XXX Primary School Primary 6 English Language

| STAGE 4: Homework (In | termediate learners) |
|-----------------------|----------------------|
|-----------------------|----------------------|

| Name:                                   | Class: 6       | ()        | Date:              |               |
|-----------------------------------------|----------------|-----------|--------------------|---------------|
| 1. Watch the vio                        | deo clip of "A | round the | World in 80 days   | , ,,          |
| https://www.youtube<br>WCvWc9j38I6d0es& |                |           | klist=PLxc3aXYiyRb | AA3VNL-       |
| 2. After knowin                         | g the stories, | can you w | rite 3 sentences v | with "watch", |

"see" and "look". Or you can use Twee to help you with more ideas.

An example has been given.

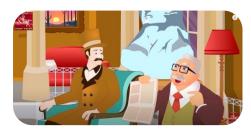

e.g.: Foggs read the newspaper and decided to travel the world in 80 days.

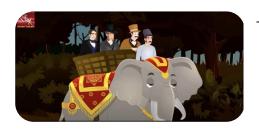

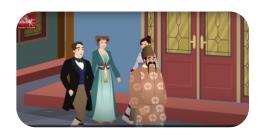

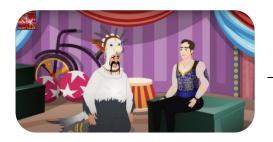

# **XXX Primary School Primary 6 English Language**

| STAGE 4: Homework (Advanced learners)                                  |
|------------------------------------------------------------------------|
| Name: Class: 6() Date:                                                 |
| 1. Watch the video clip of "Around the World in 80 days"               |
| https://www.youtube.com/watch?v=HActWQ77Ojk&list=PLxc3aXYiyRbAA3VNL-   |
| WCvWc9j38I6d0es&index=1 or you can just read the book.                 |
| 2. If Mr. Fogg visits Hong Kong now, what can he see? Write a passage  |
| with "watch", "see" and "look". An example has been given. (70 words   |
| Then paste your answer to "Grammarly" and refine it based on the       |
| suggestions it gives you.                                              |
| Mr. Foggs comes to Hong Kong, he first goes to the Ocean Park and sees |
| cute pandas, then he goes to                                           |
|                                                                        |
| <del>-</del>                                                           |
|                                                                        |
|                                                                        |
| 3. Use COCA to search more phrases with "look", read the               |
| concordance lines and try to guess the meanings of them with the help  |
| of ChatGPT.                                                            |
| up                                                                     |
|                                                                        |
|                                                                        |
| look                                                                   |